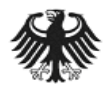

Bundesamt<br>für Sicherheit in der<br>Informationstechnik

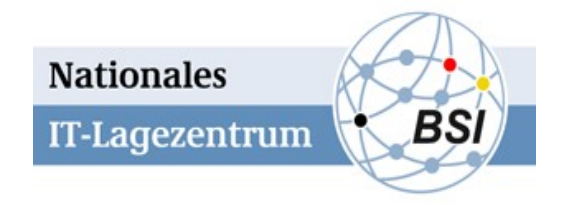

# **STUXNET STEP-7 Components and Infection Test**

**Version: 1.1 Date: 2010-09-30**

**Contact: stuxnet@bsi.bund.de**

**© 2010 Bundesamt für Sicherheit in der Informationstechnik, Bonn, Germany**

## *Introduction*

The STUXNET malware contains three memory sections with executable code for the Siemens SIMATIC STEP-7 programmable logic controller (PLC). This document covers the current state of analysis of the code within those memory sections and resulting recommendations on how to identify infections on Siemens PLC systems.

All information within this document should be considered preliminary, as the analysis is current work in progress. Please also note that this analysis is independent from another publication (<http://www.symantec.com/connect/blogs/exploring-stuxnet-s-plc-infection-process>).

According to Siemens, the behavioural pattern of Stuxnet suggests that manipulation of PLCs apparently only takes place in plants with a specific configuration. The malware deliberately searches for certain modules and program patterns which apply to a specific production process. This means that STUXNET is apparently targeting a specific process or plant and not a particular brand or process technology and thus not the majority of industrial applications. Siemens offers more information and support on its website at <http://support.automation. siemens.com/WW/view/en/43876783>.

#### *Contents of the Memory Sections*

Of the three memory sections with STEP-7 PLC code, the largest is 80.889 bytes long and contains a number of PLC functions as well as what appears to be a large data section in the beginning. The other two memory sections are 17.740 and 19.163 bytes long respectively and both contain the same PLC functions with equal function numbers, function names and instruction sequences. Only immediate values and offsets for access to data blocks differ between the two versions.

It should also be noted that a subset of the functions have the same name as standard IEC library functions, but differ in their function number. Other functions are clearly part of the STUXNET payload code.

#### *Functions*

The following functions have been identified within the primary memory section of the STUXNET malware:

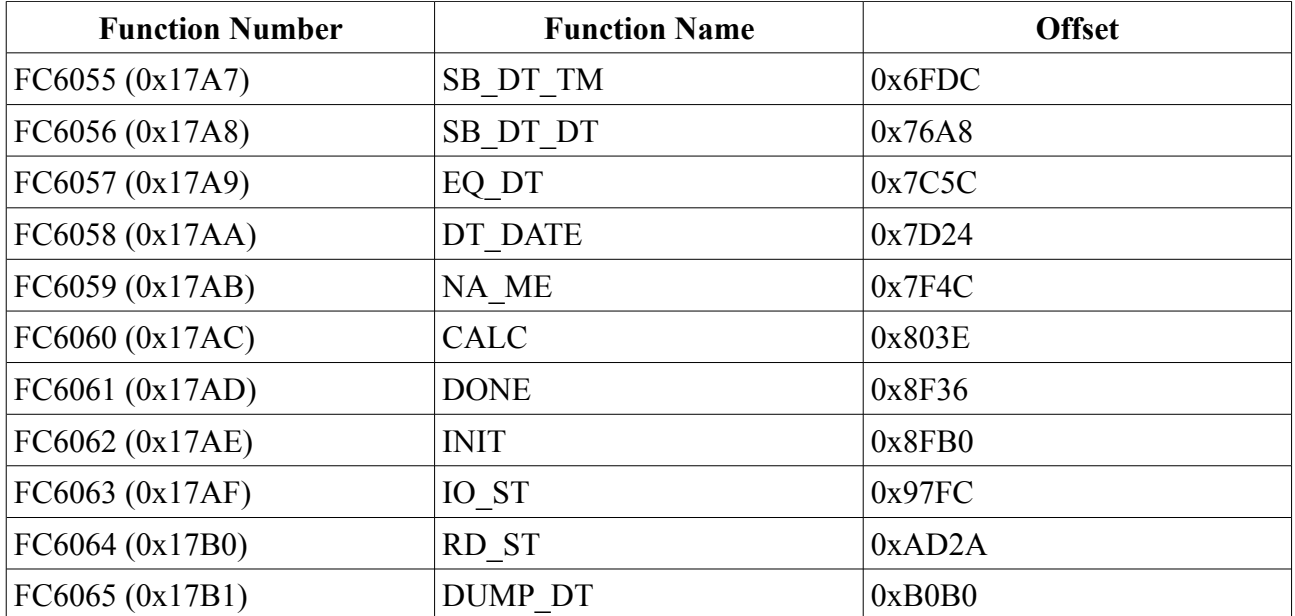

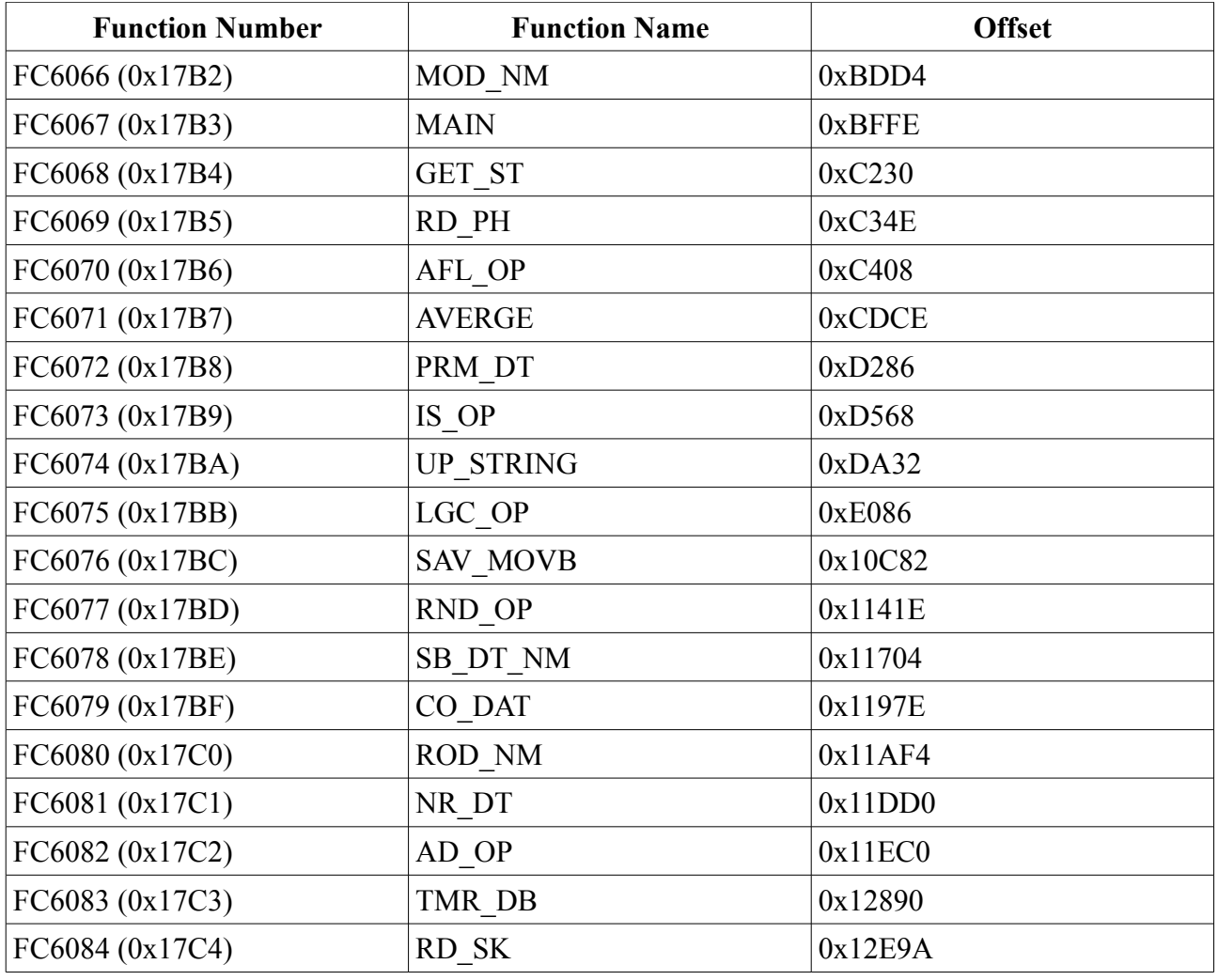

The following functions are present in both of the smaller memory sections of the STUXNET malware:

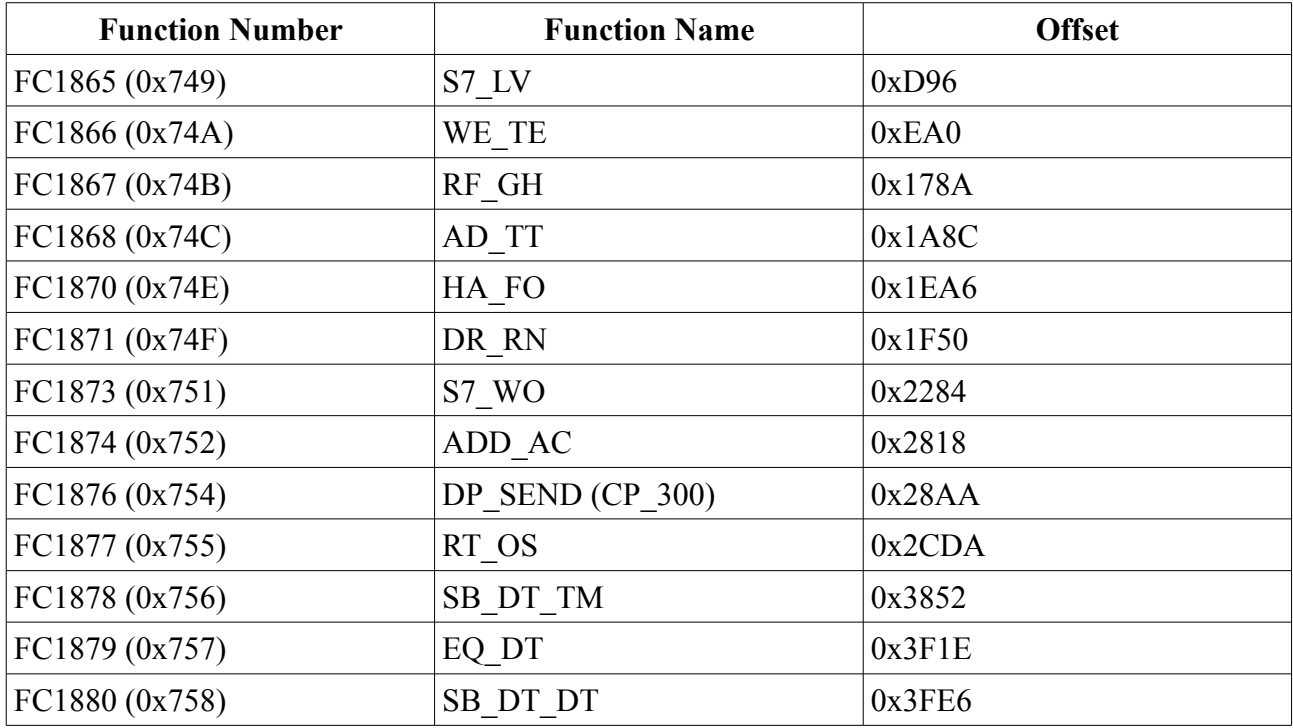

# *Infection Test*

The function ADD AC, FC1874 is used by STUXNET to identify a successful infection. The following STL code shows the implementation of that function:

```
// set ACCU1 and 2 to 0xDEADF007 if DW888.16 is 3 or 4 
// otherwise set ACCU1 and 2 to 0 
ADD_AC: 
         OPN DB888 // DataBlock 888
         L DBW16 // word 888.16<br>L W#16#3 // word 3
         L W#16#3
          <I // ACCU2 is less than ACCU1 
         // 3 > 888.16<br>JC loc 2840 // jump if RL
                            // jump if RLO=1 (DW888.16 < 3)
                             // (do not jump if DW888.16 is 3 or more)
         TAK \frac{1}{2} exchange ACCU1 and ACCU2
         L W#16#4 // ACCU1 = 4>I // ACCU2 is greater than ACCU1
                             // 4 < 888.16 
          JC loc_2840 // jump if RLO=1 (DW888.16 > 4 ) 
                             // (do not jump if DW888.16 is 4 or less)
          L DW#16#0DEADF007h 
                            // copy ACCU1 into ACCU2
         BE.
loc_2840: L DW#16#0 
         PUSH // copy ACCU1 into ACCU2
          BE 
// 
// Remark: The STL notation in this listing diverts slightly from the
// standard Siemens notation. The listing is produced by a custom 
// CPU module for IDA Pro, which uses more a expressive notation for
// data types, memory references and immediate values.
//
```
The data block 888 is used all over the functions within the smaller memory sections as a central data storage structure. The data word 16 within the data block 888 appears to be a state variable for the malware's general operation. Other functions access this variable and select appropriate behaviour based on its value. Valid state values for this word are between 1 and 5 including.

As the listing above shows, the function returns the magic value 0xDEADF007 to signal a successful infection. The magic value is however only returned when the data word 16 of data block 888 is in state 3 or 4. Therefore, using this function or organization blocks calling this function as an infection test is only valid if the malware currently runs in one of these two states. If the malware is currently in another state (1, 2 or 5), the magic value is not returned.

# *Infection Verification of STEP-7 Systems*

Based on the current results of the analysis, the following tests would be good indicators for a successful infection of a STEP-7 PLC by STUXNET:

- If all of the functions listed above are present on the PLC and were not part of the regular program code, the PLC most likely is infected with STUXNET code.
- If a data block 888 is present on the PLC and a data word at address 16 within this block has a value between 1 and 5 including, this might be an indication of an infection. One should however ensure that the regular program code on the PLC does not make use of a data block 888.

**Important:** Always consult with the vendor about the correct methods and procedures to determine the presence of the above indicators before executing any tests, and ensure that trained personnel is executing the same under supervision.

## *Infection of STEP-7 Project Folders*

Besides making use of several vulnerabilities in the Microsoft Windows operating system for propagation, Stuxnet also spreads by infecting STEP-7 project folders. This is done by dropping a malicious **s7hkimdb.dll** file into all subfolders under the **hOmSave7** folder of STEP-7 projects and making use of an insecure library loading attack against the SIMATIC manager (see <http://www.microsoft.com/technet/security/advisory/2269637.mspx> for details on this attack method).

Additionally, the following files containing parts of the malware are dropped into subfolders of STEP-7 project folders:

- **...\XUTILS\listen\XR000000.MDX** (encrypted copy of the main malware  $DLL - like *systemRoot* \inf\oem7A.PNF)$ )
- **...\XUTILS\listen\S7000001.MDX** (encrypted configuration data – like  $SystemRoot\int\mathrm{mdmcpq3.PNF}$ )
- **...\XUTILS\links\S7P00001.DBF** (encrypted data file – like %SystemRoot%\inf\mdmeric3.PNF)

During our analysis of a Stuxnet infection at an affected company in July 2010, it was noticed that all STEP-7 project folders stored on the local harddrive as well as on network shares had been manipulated by Stuxnet in the above mentioned way. Additionally, Stuxnet is also capable of modifying ZIP archives containing (backups of) STEP-7 projects.

**We therefore strongly suggest to check all STEP-7 project folders for the presence of the above mentioned files and to be careful when importing STEP-7 projects from external sources.**